## **Verlautbarung der vorläufigen Wahlergebnisse der Hochschülerinnen- und Hochschülerschaftswahlen 2021 an der Universität Graz**

## **Studienvertretungen**

Graz, 21.5.2021

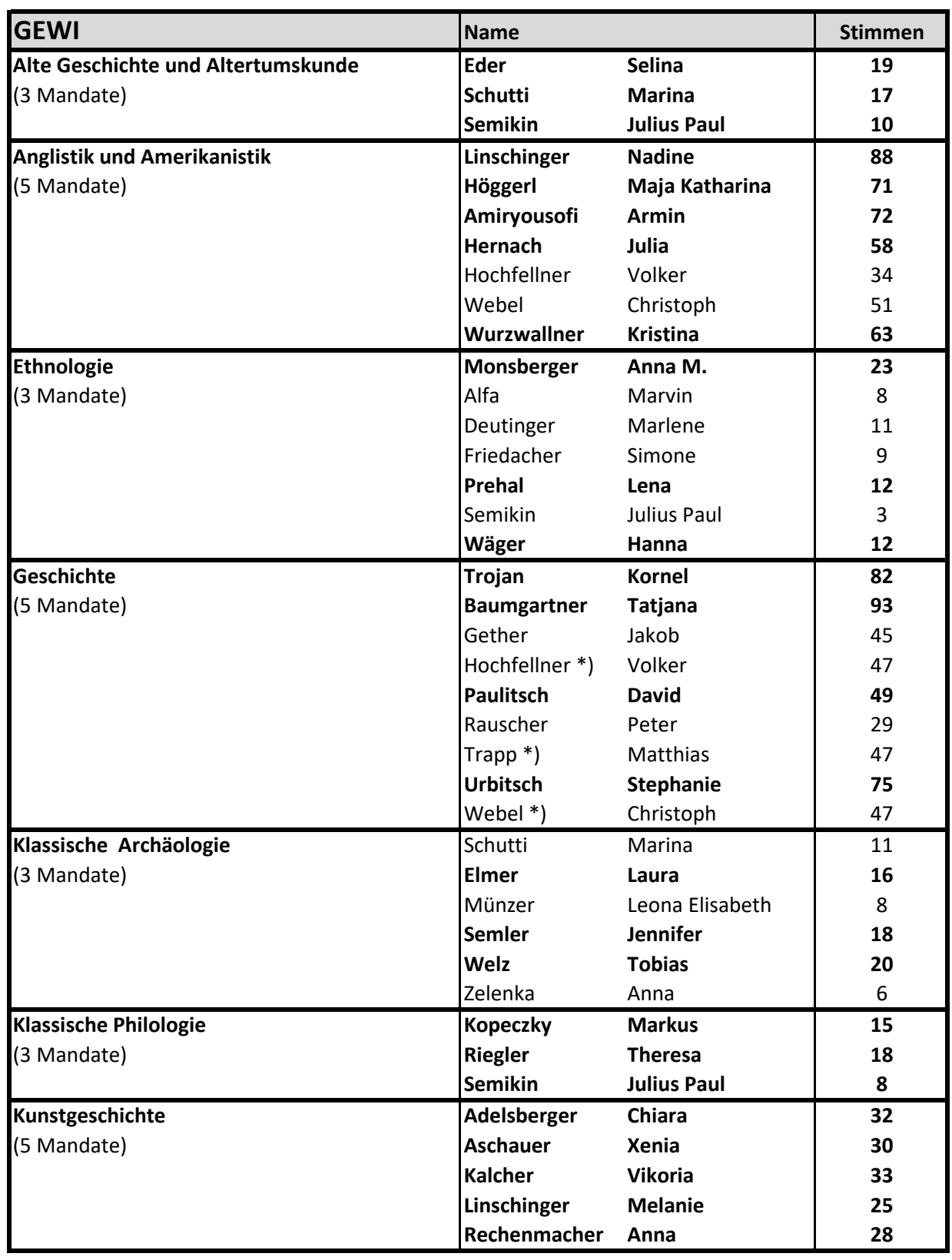

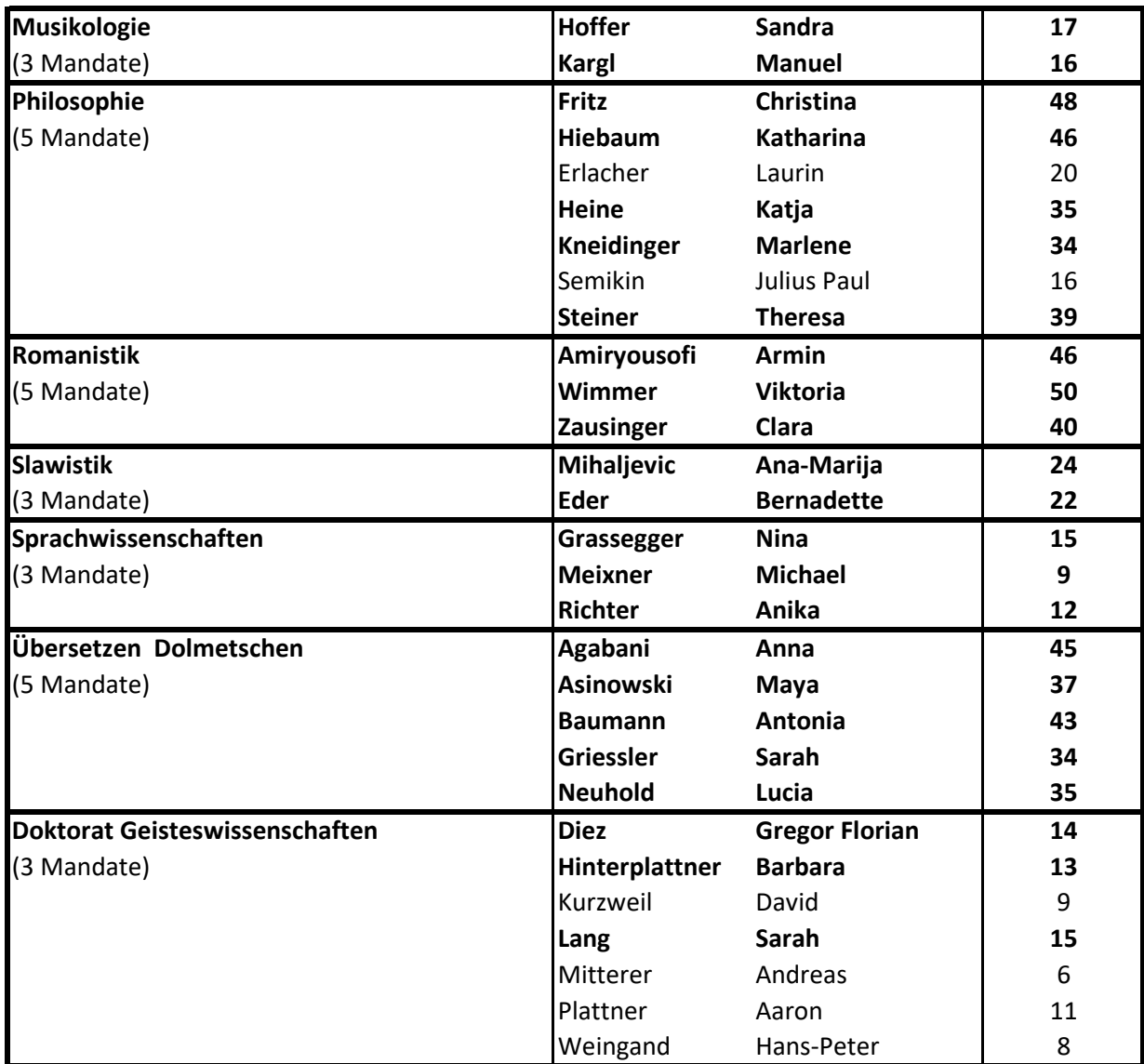

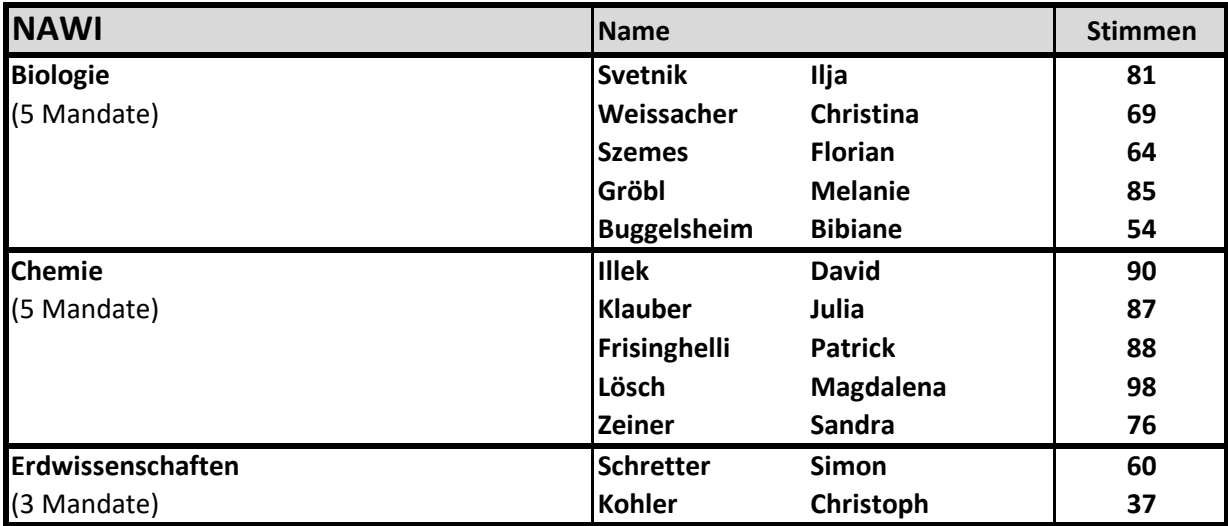

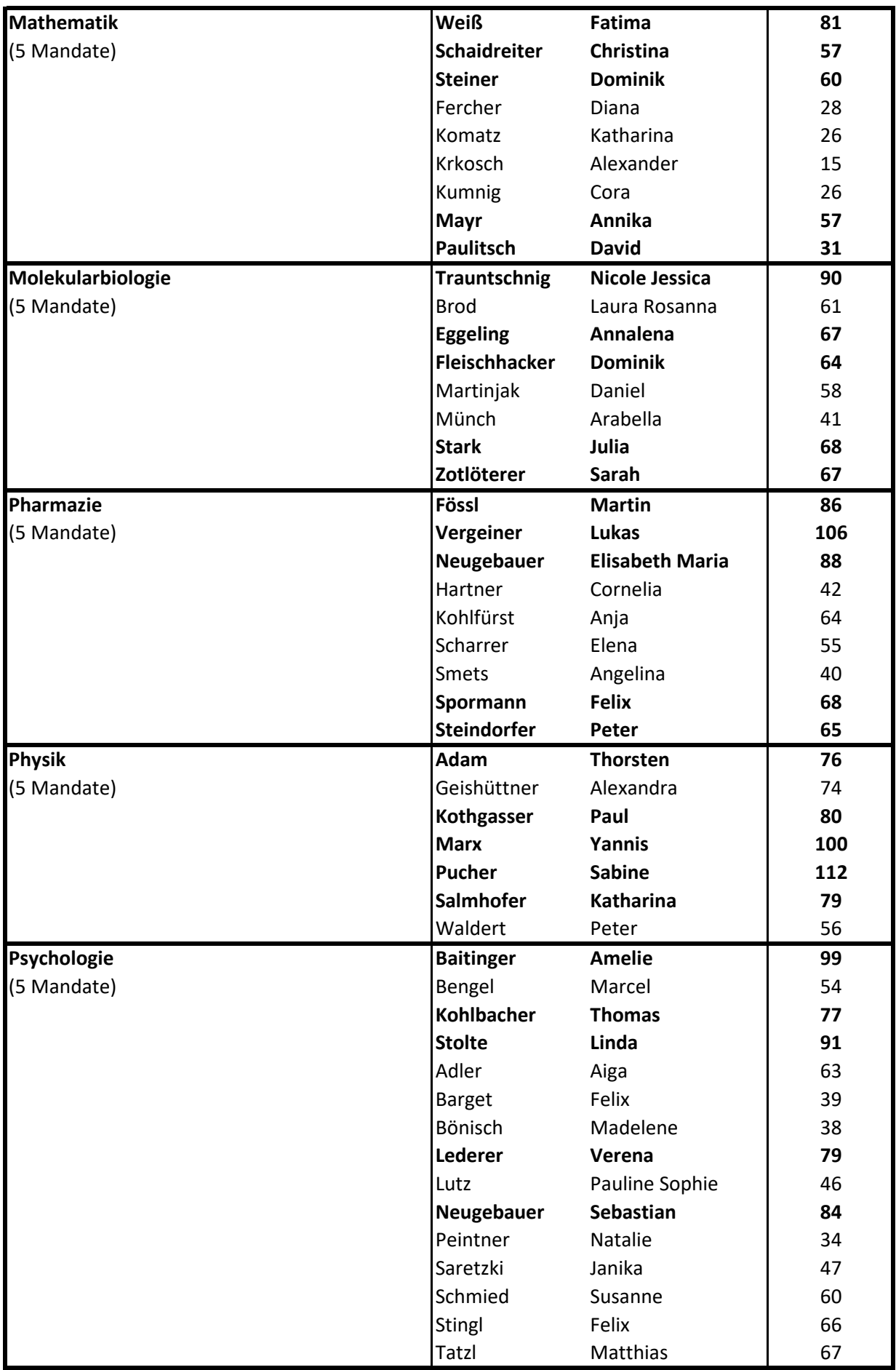

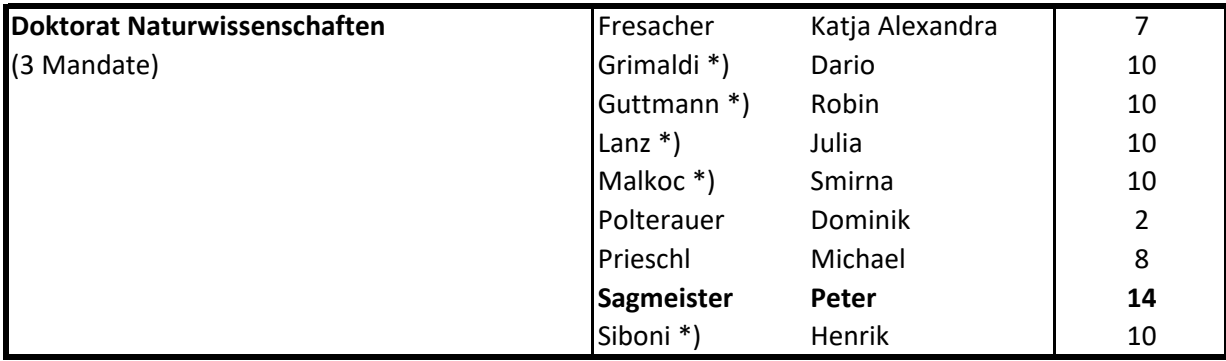

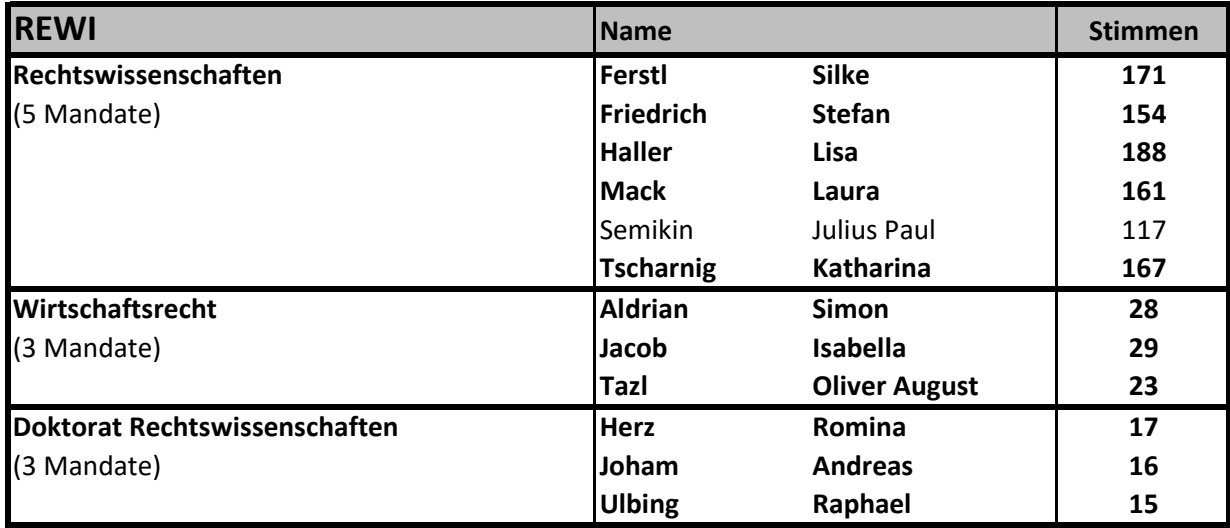

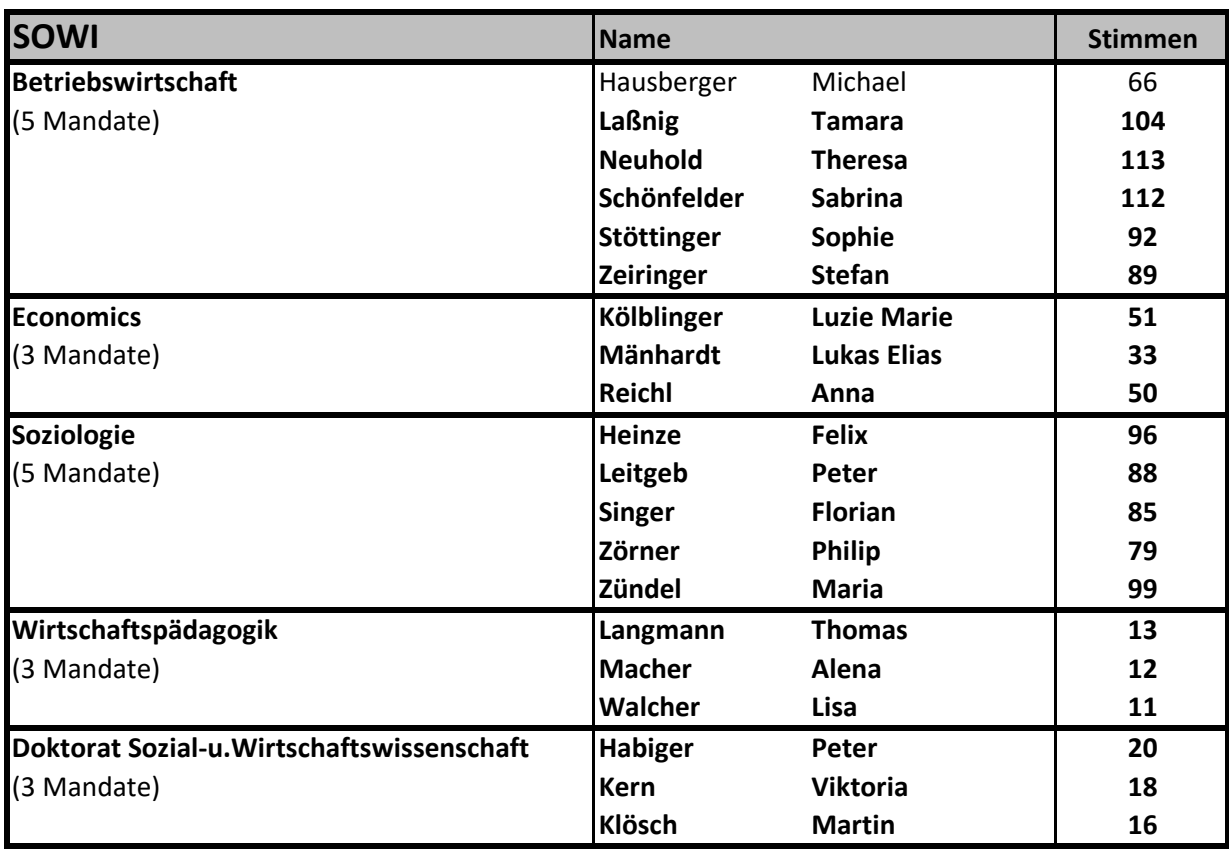

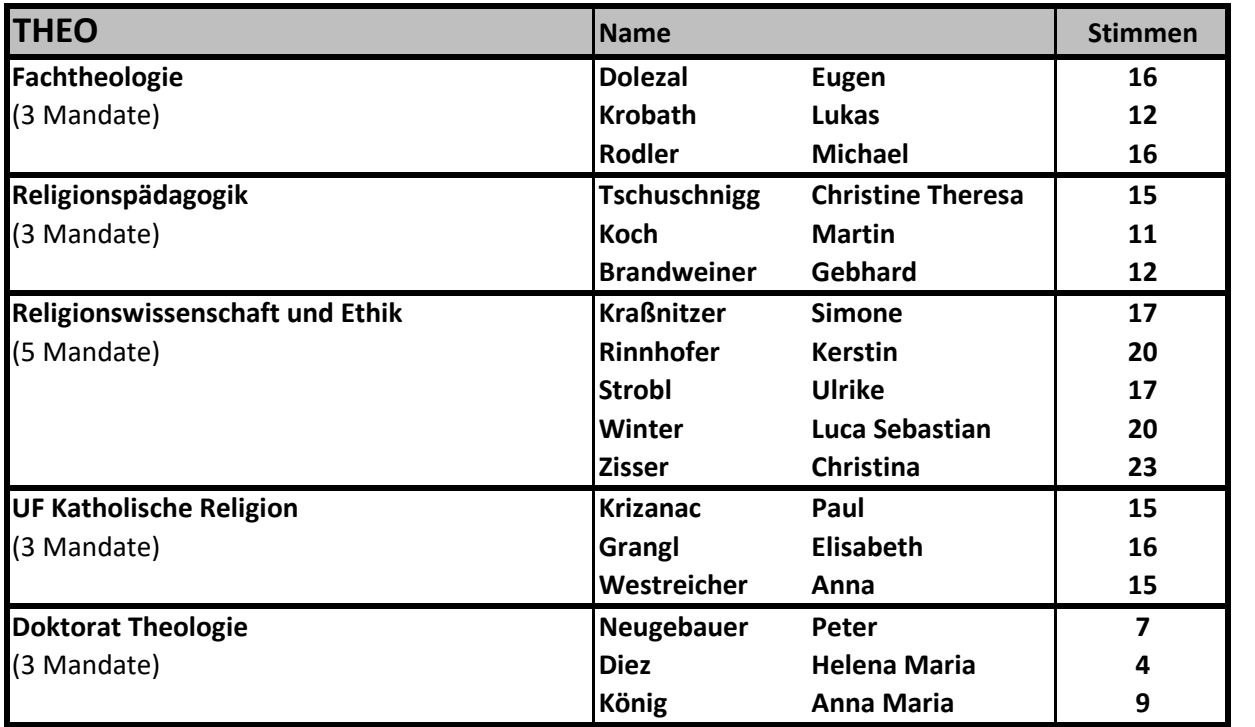

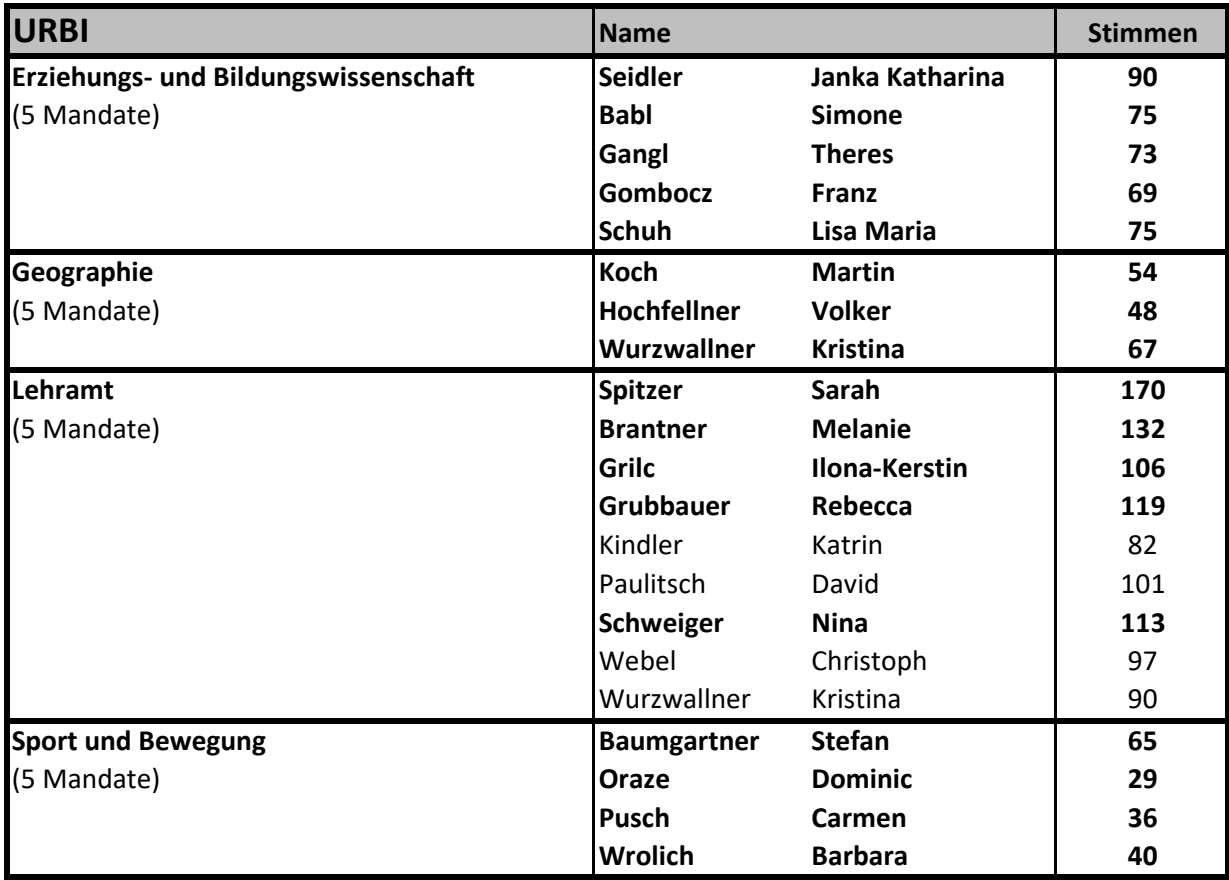

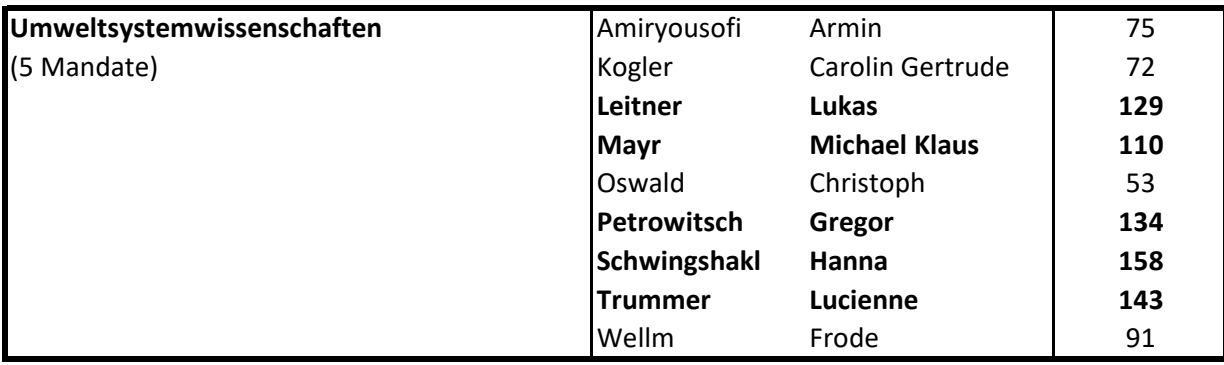

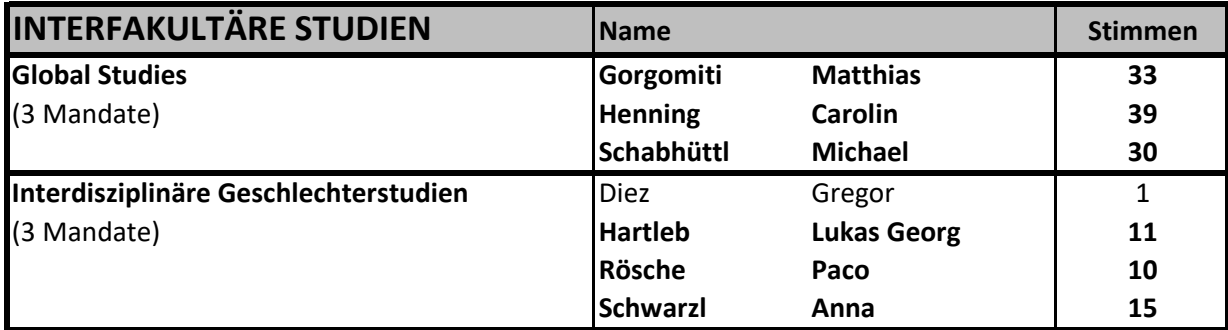

\*) Losentscheid erforderlich

Mag. Anna Hutter (Vorsitzende der Wahlkommission)